## https://www.100test.com/kao\_ti2020/252/2021\_2022\_VB\_E8\_BE\_8 5\_E5\_AF\_BC\_\_E7\_c97\_252632.htm

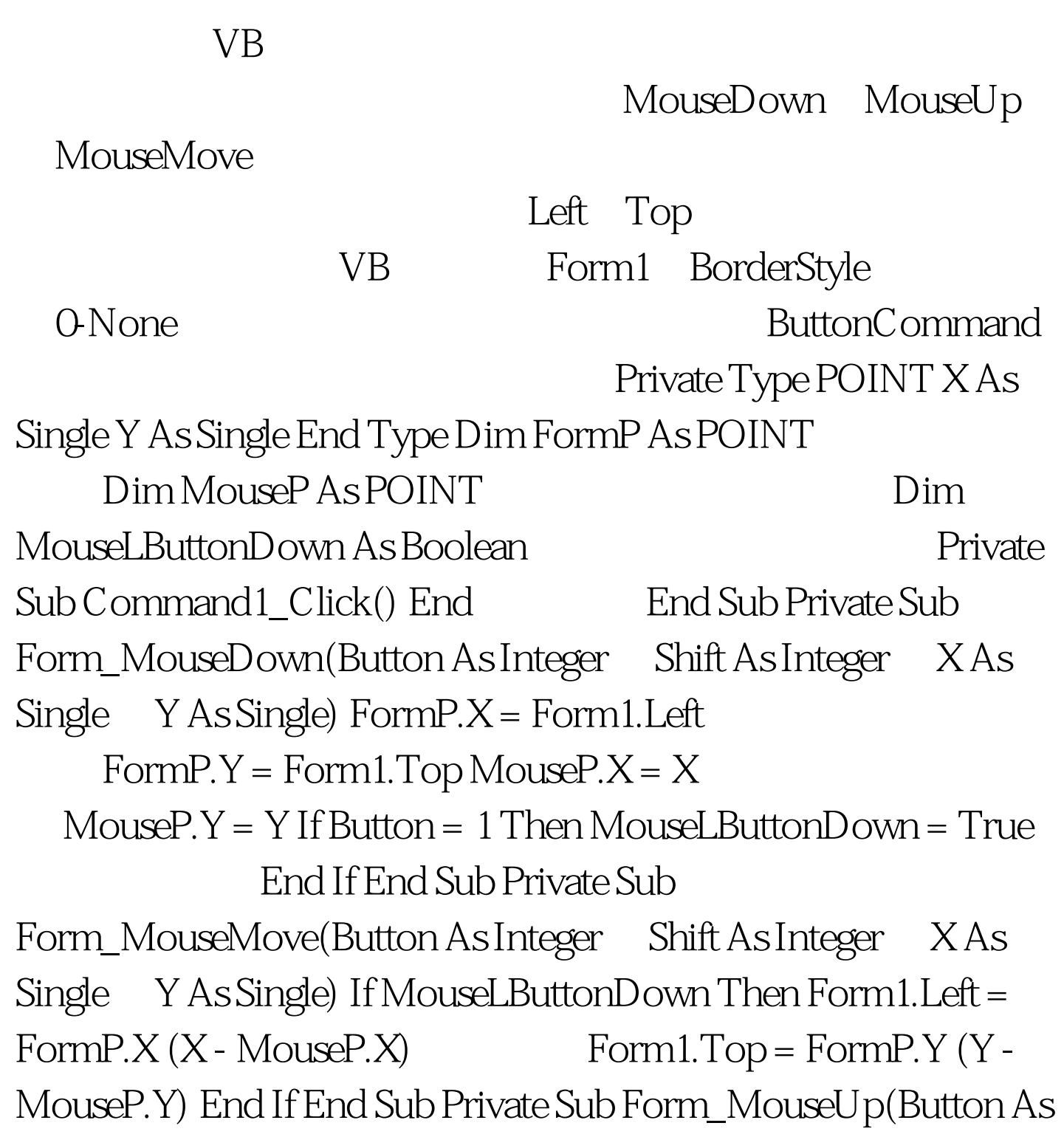

Integer, Shift As Integer, X As Single, Y As Single)  $M$ ouseLButtonDown = False  $\qquad \qquad$  End Sub

Windows

## **HTCAPTION**

Private Declare Function ReleaseCapture Lib "user32" () As Long Private Declare Function SendMessage Lib "user32" Alias "SendMessageA" (ByVal hwnd As Long, ByVal wMsg As Long, ByVal wParam As Long, lParam As Any) As Long Private Const WM\_NCLBUTTONDOWN = amp.HA1 Private Const  $HTCAPTION = 2 \tAPI$ API  $\blacksquare$   $\blacksquare$  Private Sub Form\_MouseDown(Button As Integer, Shift As Integer, X As Single, Y As Single) MouseDown If Button = 1 Then Call ReleaseCapture Call SendMessage(hwnd, WM\_NCLBUTTONDOWN, HTCAPTION, 0) End If End Sub Private Sub Command1\_Click() End 3ub End Sub

 $100Test$ www.100test.com